## Élève : Vérifier les informations du Livret Scolaire du Lycée

## Lien EduConnect :

https://educonnect.education.gouv.fr/idp/profile/SAML2/Redirect/SSO?execution=e1s1

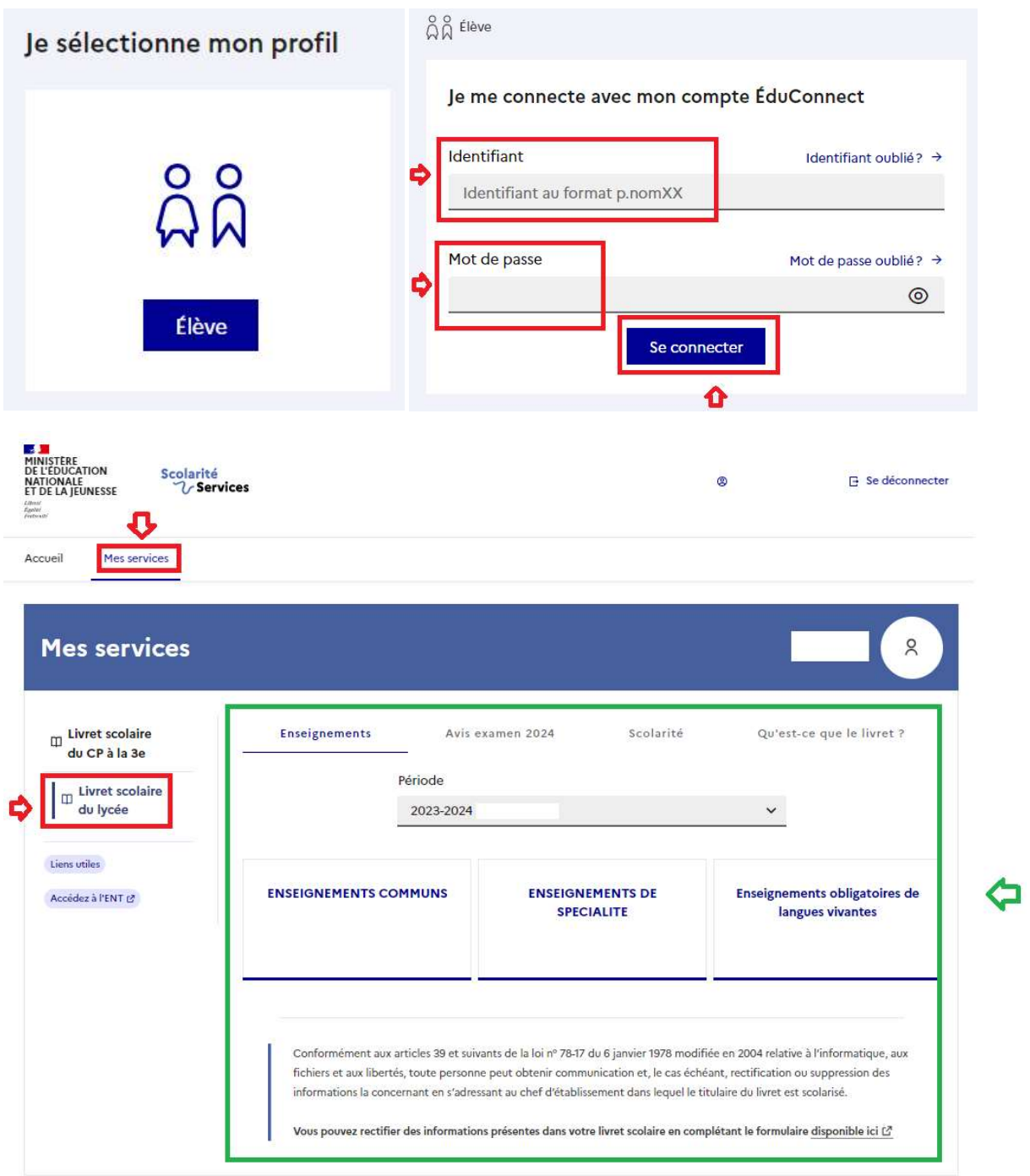